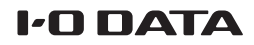

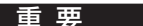

## 管理者パスワード変更のお願い

セ キュ リ ティ 強 化 の た め、管 理 者 パ ス ワ ー ド の 変 更 を お 願 い し ま す。 ※ 初めに添付のセットアップガイド等でカメラ映像が見られる状態にしてください。その後、以下の手順で変更します。

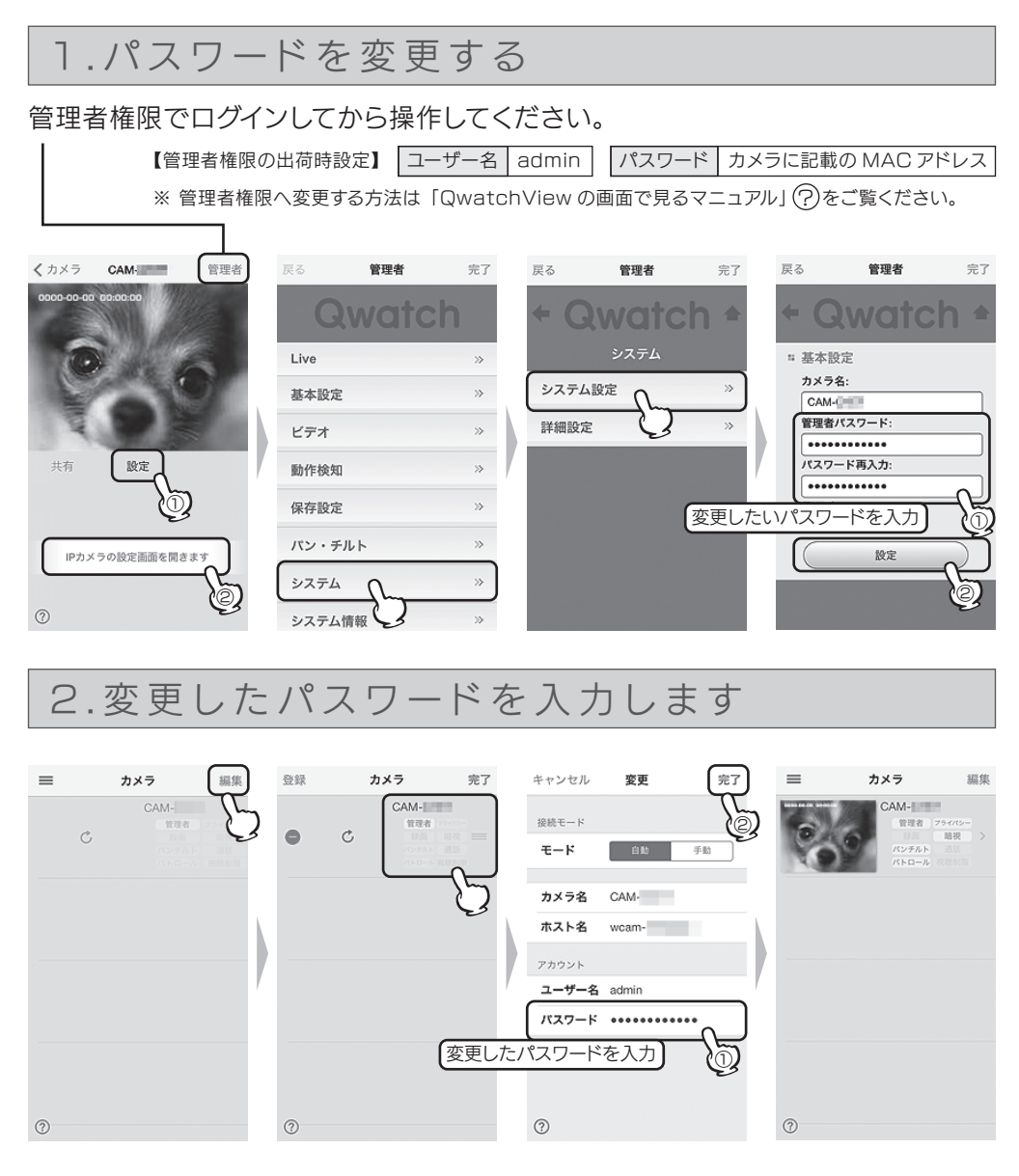